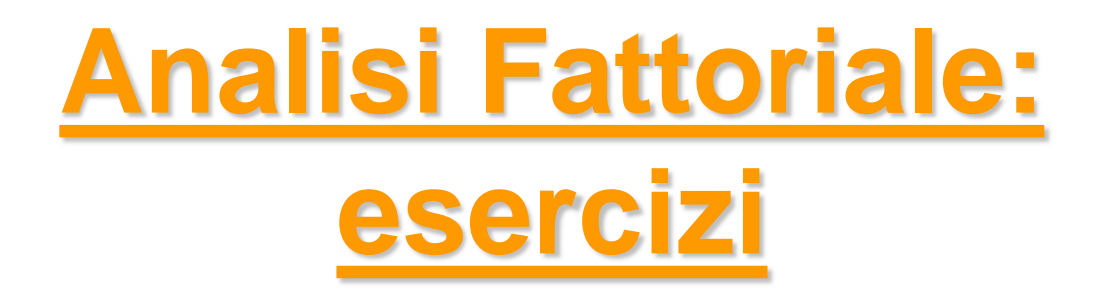

*Esercitazione n°8*

**Obiettivi di questa esercitazione**:

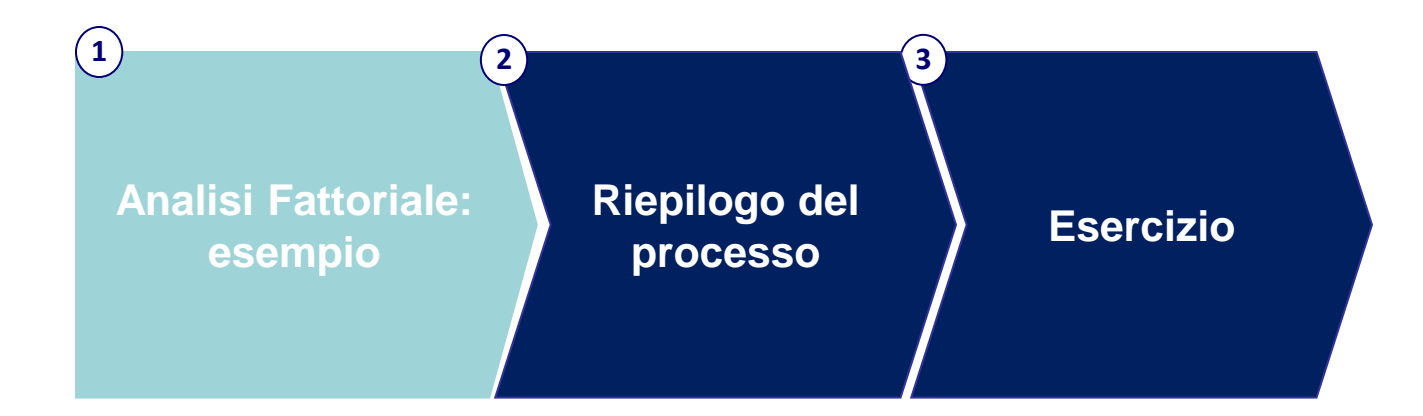

# Analisi Fattoriale: esempio

Il data set **ECONOMIC\_FREEDOM** contiene una serie di 14 indicatori relativi alla libertà economica nei diversi stati del mondo.

- 1. Eseguire un'analisi fattoriale a partire da tali indicatori:
	- Identificazione soluzioni possibili
	- Confronto comunalità
	- **Interpretazione dei fattori**
- 2. Creazione di un dataset di output contenente i fattori selezionati.

#### **Elenco variabili:**

A\_GVT\_CONSUMPT A\_INVEST B\_JUD\_IMPART B\_LAW\_INTEGRITY B\_IMP\_RIS\_MAT C\_FREEDOM\_BANK C\_GR\_MONEY\_SUPPLY C\_INFL C\_STD\_INFL D\_ACTUAL\_EXP\_TRADE D\_INT\_CAP\_CONTROL D\_TARIF E\_CREDIT\_REG E\_NEW\_BUSINESS

## **Tracciato**

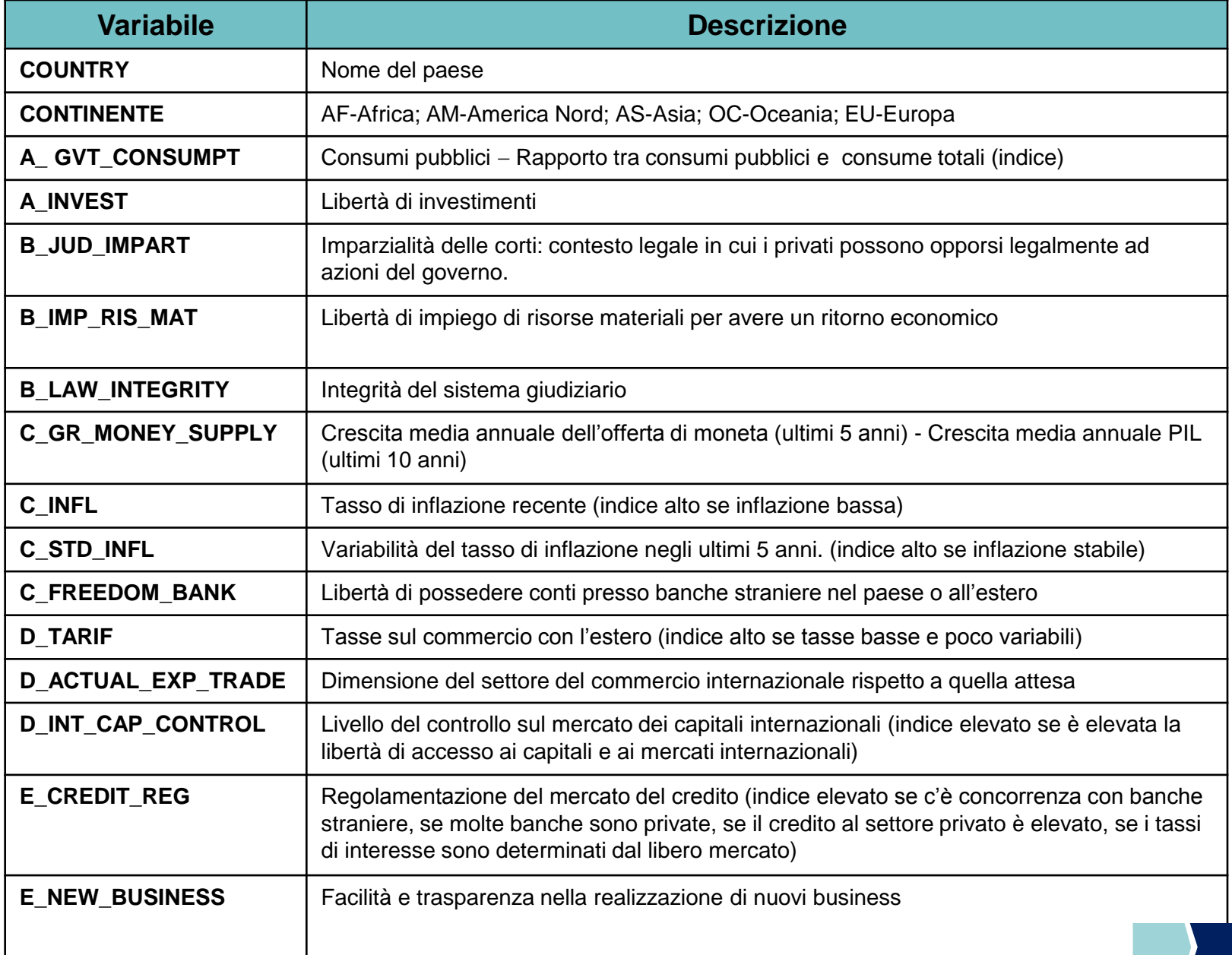

### Estrazione fattori

#### **STEP 1**: estrazione fattori

**PROC FACTOR** DATA=CORSO.ECONOMIC\_FREEDOM PLOTS=SCREE(UNPACK) FUZZ=**0.35** ;

VAR

A\_GVT\_CONSUMPT

A\_INVEST

B\_JUD\_IMPART

B\_LAW\_INTEGRITY

B\_IMP\_RIS\_MAT

C\_FREEDOM\_BANK

C\_GR\_MONEY\_SUPPLY

C\_INFL

C\_STD\_INFL

D\_ACTUAL\_EXP\_TRADE

D\_INT\_CAP\_CONTROL

D\_TARIF

E CREDIT REG

E\_NEW\_BUSINESS

; **RUN**;

### Estrazione fattori

#### **STEP 1**: regola degli autovalori > 1

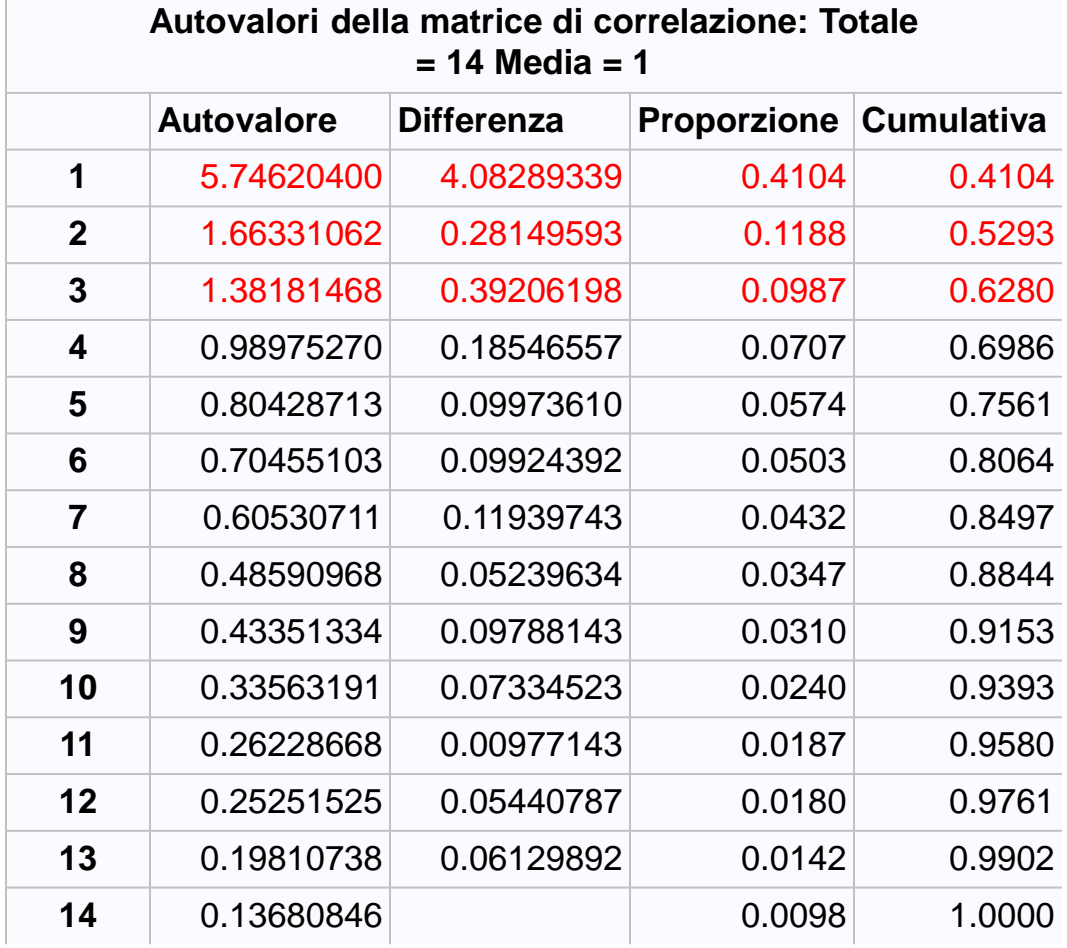

Sulla base della regola degli autovalori > 1, decidiamo di prendere in considerazione i primi **3 fattori**.

Tale soluzione consente di spiegare nel complesso il **63%** della varianza totale.

### Estrazione fattori

#### **STEP 1**: lettura scree plot

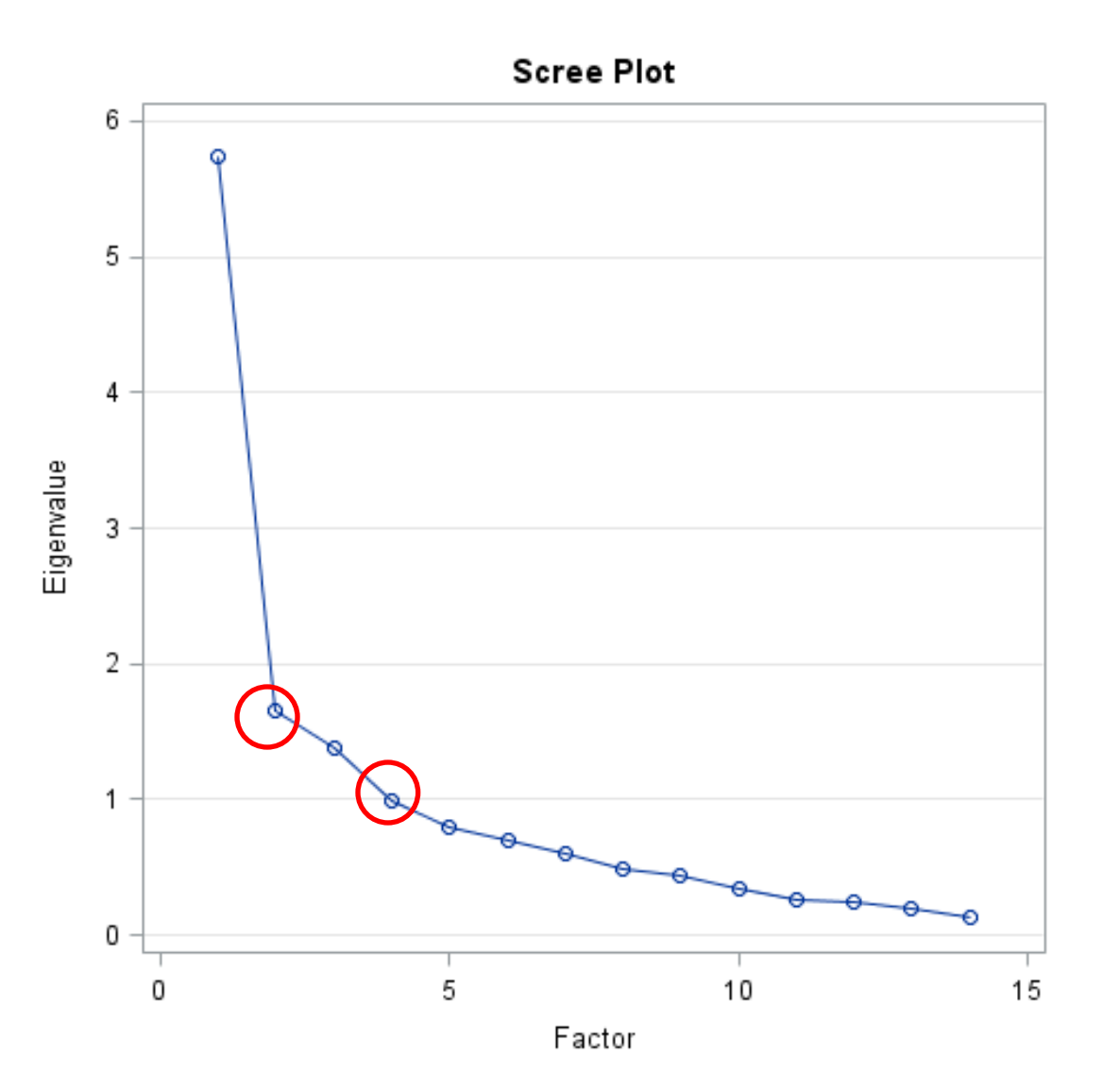

Il grafico Scree Plot mostra un gomito in corrispondenza di 2 fattori, e un gomito più «accennato» in corrispondenza di 4 fattori.

Proseguiamo quindi l'analisi considerando come possibili soluzioni i valori di 2 e 4 fattori, in aggiunta alla soluzione a 3 fattori.

#### %Varianza totale spiegata:

- 2 fattori  $\rightarrow$  53%
- 4 fattori  $\rightarrow$  70%

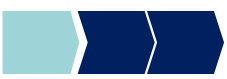

### Confronto tra soluzioni

### **STEP 2**: confronto soluzioni scelte

Estrazione fattori per le soluzioni a 2 e a 4 fattori:

```
PROC FACTOR DATA=CORSO.ECONOMIC_FREEDOM PLOTS=SCREE(UNPACK)
   FUZZ=0.35 N=2;
VAR lista variabili;
RUN;
```
**PROC FACTOR** DATA=CORSO.ECONOMIC\_FREEDOM PLOTS=SCREE(UNPACK) FUZZ=**0.35** N=**4**; VAR *lista variabili*; **RUN**;

**N.B.** Abbiamo già estratto la soluzione a 3 fattori: se nella PROC FACTOR non viene indicato il numero di fattori da estrarre tramite l'opzione "N = ", SAS adotta la regola degli autovalori >1 per scegliere il numero di fattori.

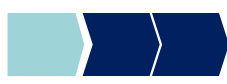

# Confronto tra soluzioni

### **STEP 2**: confronto soluzioni scelte

Per ogni variabile si evidenziano le celle in corrispondenza delle quali la comunalità aumenta in maniera sostanziale grazie all'estrazione di un ulteriore fattore.

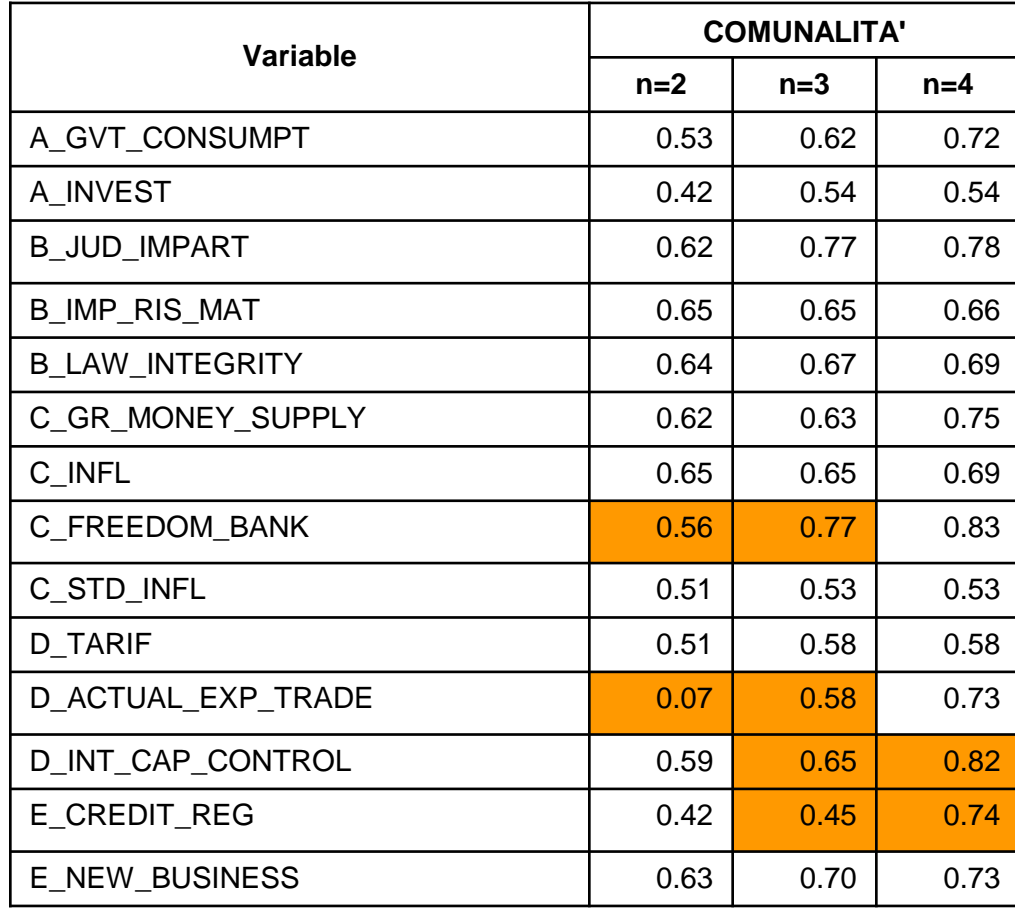

La soluzione a 2 fattori non fornisce una spiegazione adeguata per alcune variabili: tali variabili hanno probabilmente un alto contenuto di specificità.

La soluzione a 4 fattori comporta recupero di capacità esplicativa solo su un paio di variabili.

Nella soluzione a 3 fattori, la % di varianza spiegata per ogni variabile originaria è già soddisfacente, e non aumenta in maniera sostanziale tramite l'estrazione del quarto fattore.

**CONCLUSIONE**: scegliamo la soluzione a 3 fattori.

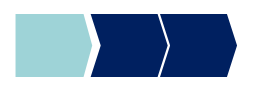

### Rotazione fattori

#### **STEP 3**: rotazione dei fattori

Consideriamo la soluzione a 3 fattori e operiamo una rotazione dei fattori con il metodo Varimax.

```
PROC FACTOR DATA=CORSO.ECONOMIC_FREEDOM OUT=CORSO.FACTORS 
   N=3 ROTATE=VARIMAX REORDER FUZZ=0.35;
VAR lista variabili;
RUN;
```
**IMPORTANTE: la % di varianza originaria, spiegata complessivamente dei fattori ruotati, rimane inalterata, mentre si modifica la % di varianza spiegata da ciascun fattore**

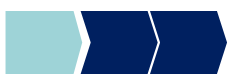

### Rotazione fattori

Varianza spiegata dai fattori:

La % di varianza originaria, spiegata complessivamente dai fattori ruotati, rimane inalterata, mentre si modifica la % di varianza spiegata da ciascun fattore.

#### **PRIMA DELLA ROTAZIONE**

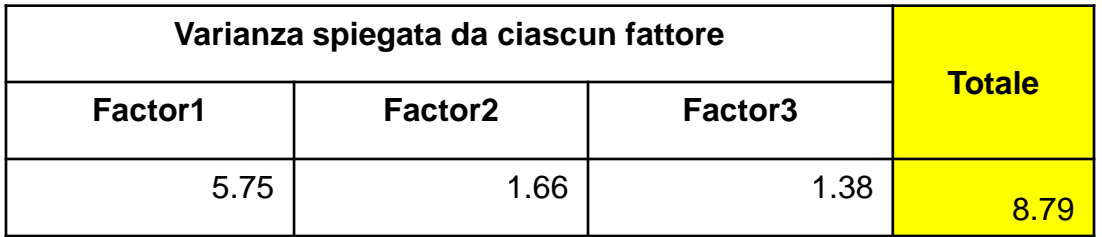

#### **DOPO LA ROTAZIONE**

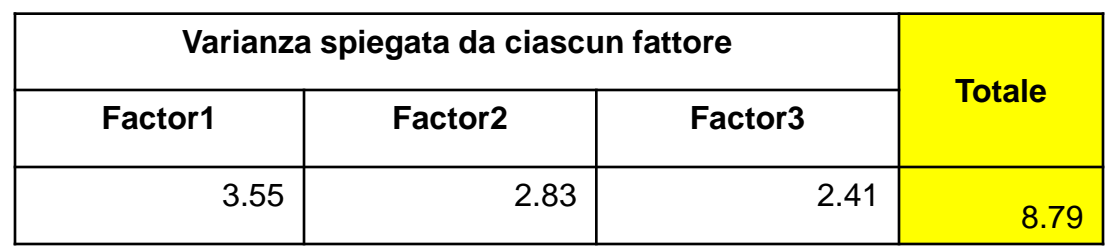

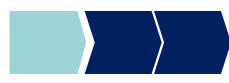

## **Tracciato**

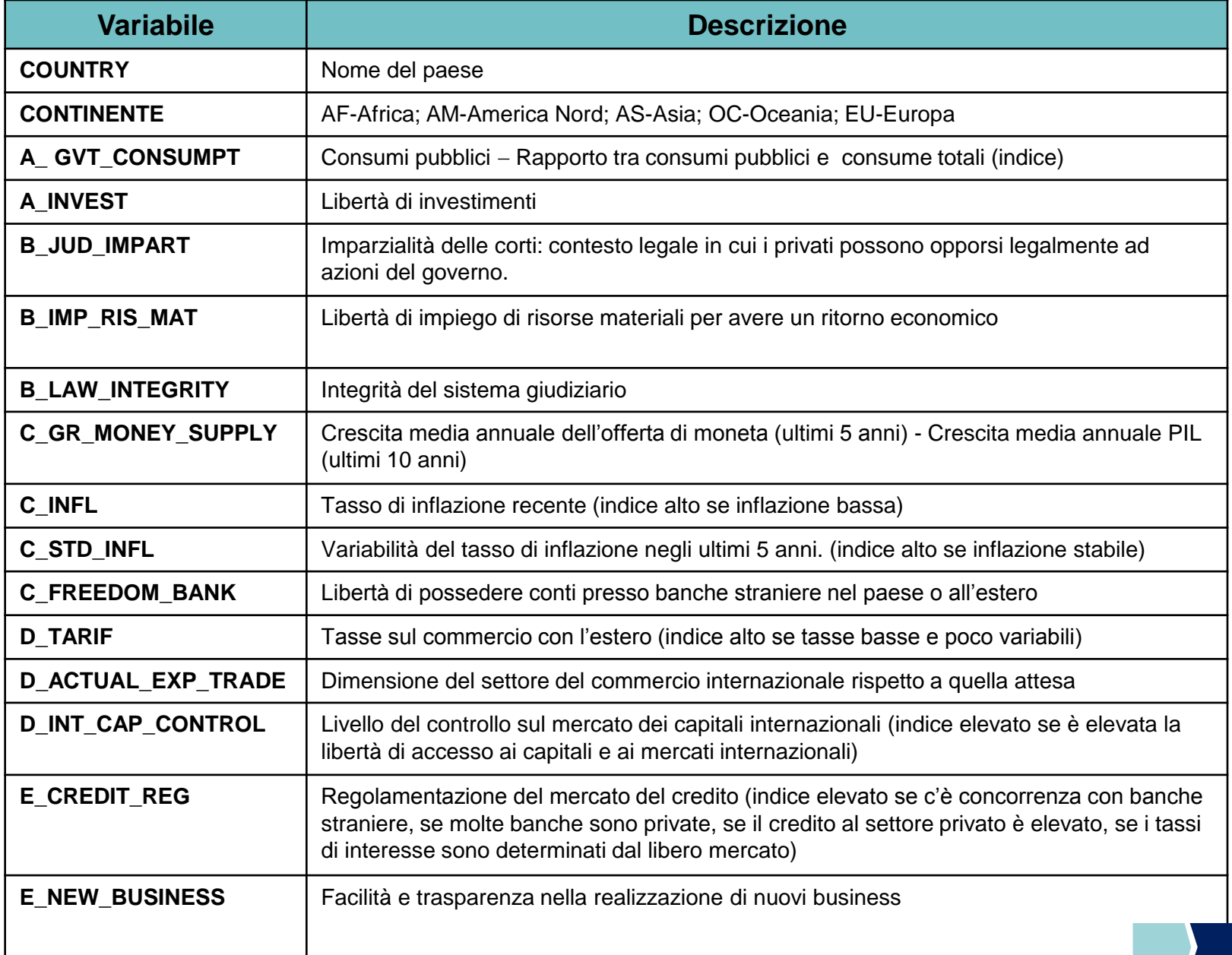

## Interpretazione fattori

#### **STEP 3:** interpretazione dei fattori

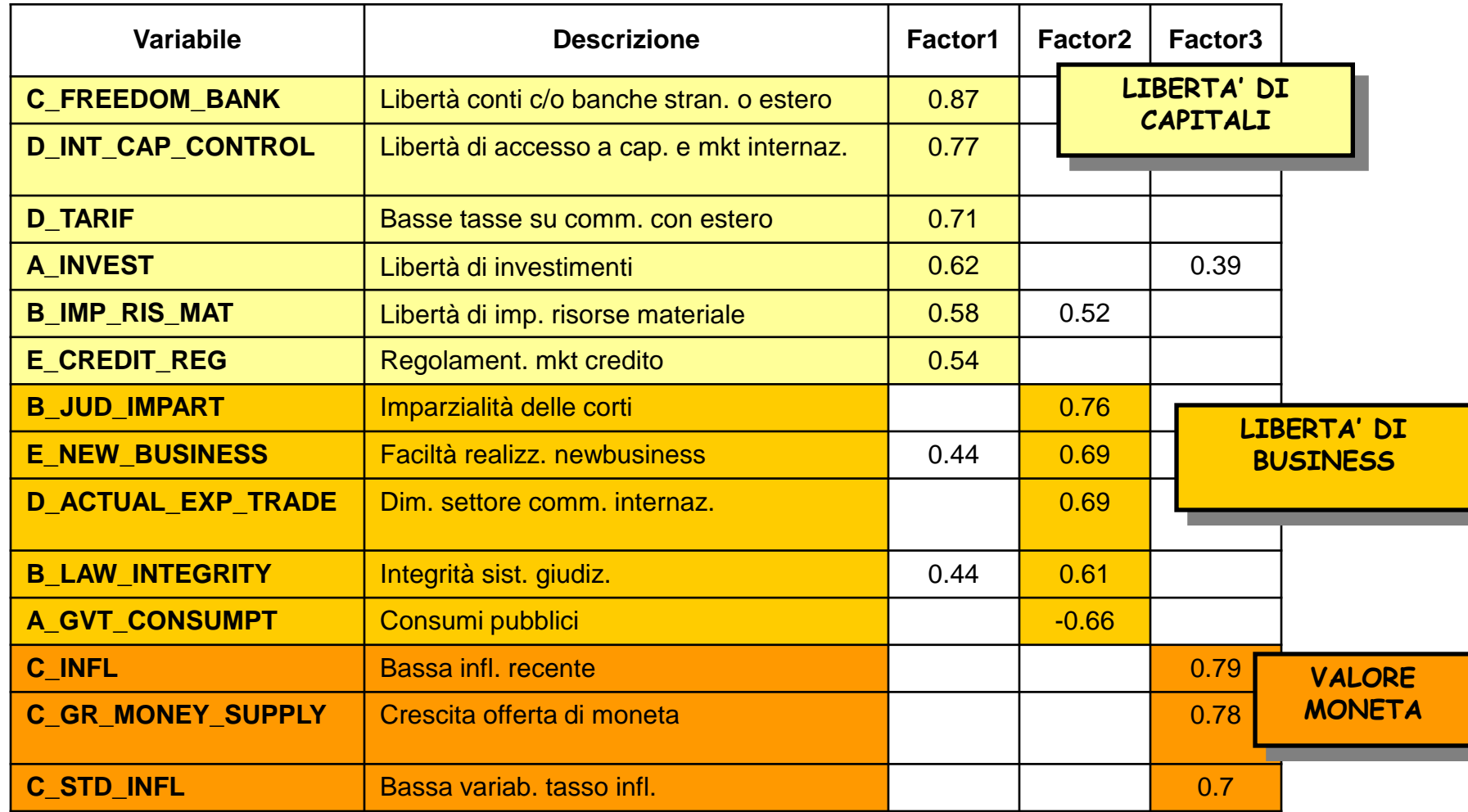

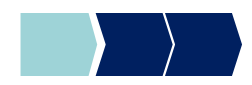

**Obiettivi di questa esercitazione**:

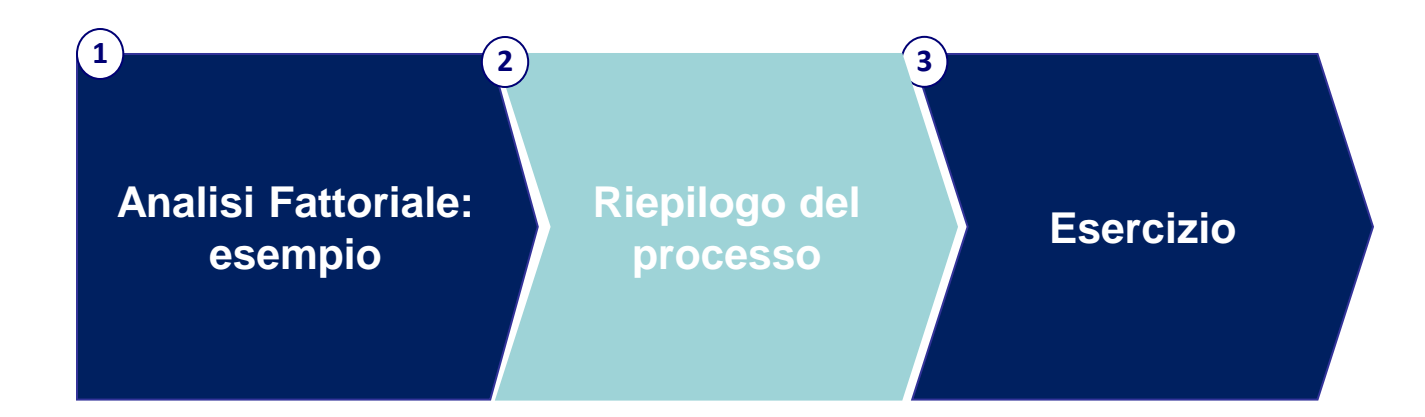

# Step di analisi (1/2)

- **STEP 1**: scegliere quanti fattori considerare (è possibile individuare più soluzioni potenzialmente adeguate)
	- la regola autovalori > 1
	- lettura dello SCRFF PLOT
	- Circa 1/3 delle variabili originarie
	- **Variabilità spiegata > 60%**

**PROC FACTOR** DATA=*libreria.tabella* PLOTS=SCREE(UNPACK) FUZZ=*k*; VAR *elenco variabili*;

#### **RUN**;

- **STEP 2: confrontare le soluzioni scelte** 
	- comunalità finali

**PROC FACTOR** DATA=*libreria.tabella* PLOTS=SCREE(UNPACK) FUZZ=*k* N=*n*;

VAR *elenco variabili*;

#### **RUN**;

# Step di analisi (2/2)

- **STEP 3: una volta scelta la soluzione finale:** 
	- **P** ruotare i fattori
	- interpretare i fattori
	- salvare il data set con i fattori

**PROC FACTOR** DATA=*data set* PLOTS=SCREE(UNPACK) FUZZ=*k* N=*n* OUT=*data set output* ROTATE= *metodo di rotazione* REORDER; VAR *elenco variabili*; **RUN**;

• **STEP 4**: se l'interpretazione non è soddisfacente, ripetere lo step n°3 variando metodo di rotazione, o provare una soluzione con un numero differente di fattori.

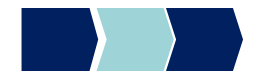

## PROC FACTOR – Sintassi

Analisi fattoriale con il metodo delle componenti principali.

**PROC FACTOR** DATA=*libreria.tabella* **option(s);**

VAR *elenco variabili*;

**RUN**;

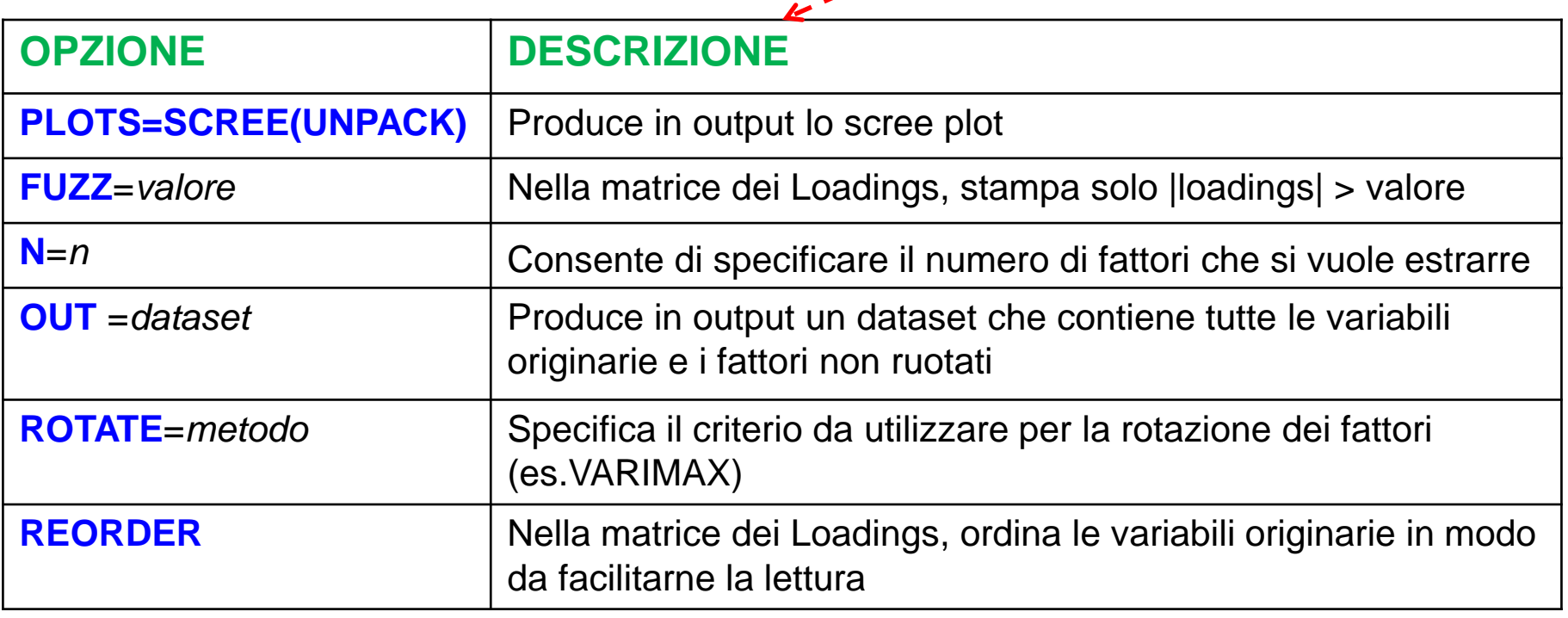

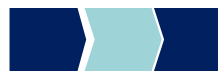

**Obiettivi di questa esercitazione**:

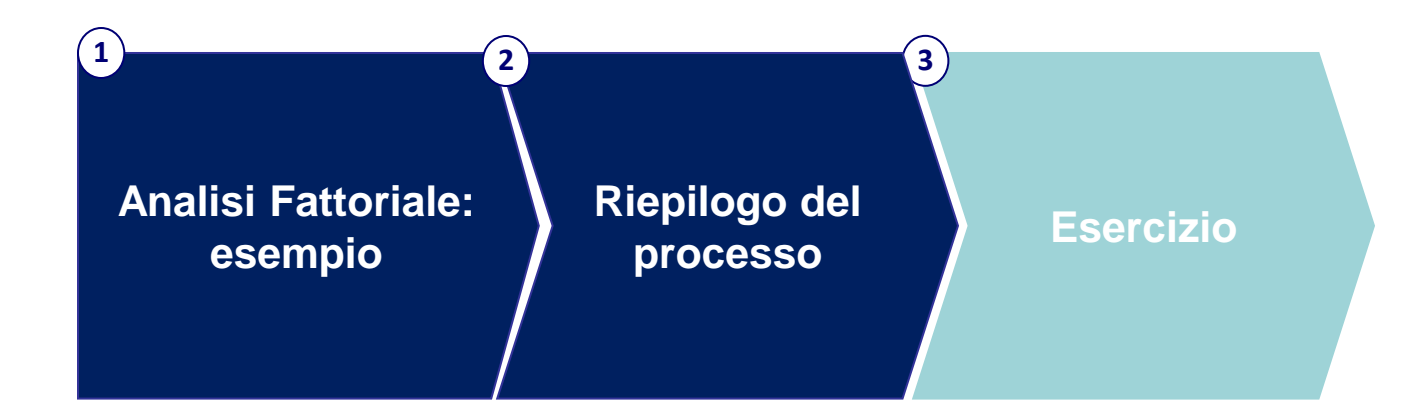

# Esercizio

Il data set **TELEFONIA** contiene una serie di variabili che rappresentano giudizi di soddisfazione in merito a 21 caratteristiche relative a operatore/tariffa telefonica.

- 1. Eseguire un'analisi fattoriale a partire dalle variabili di soddisfazione:
	- **IDEDITE:** Identificazione soluzioni possibili
	- Confronto comunalità
	- **Interpretazione dei fattori**
- 2. Creazione di un dataset di output contenente i fattori selezionati.

#### **Elenco variabili:**

AccessoWeb\_2 AltriOperatori\_2 assistenza\_2 Autoricarica\_2 CambioTariffa\_2 ChiamateTuoOperatore\_2 ChiarezzaTariffe\_2 ComodatoUso\_2 copertura\_2 CostoMMS\_2 CostoSMS\_2 diffusione\_2 DurataMinContratto\_2 immagine\_2 MMSTuoOperatore\_2 NavigazioneWeb\_2 NoScattoRisp\_2 NumeriFissi\_2 Promozioni\_2 SMSTuoOperatore\_2 vsPochiNumeri\_2

## Esercizio - Tracciato

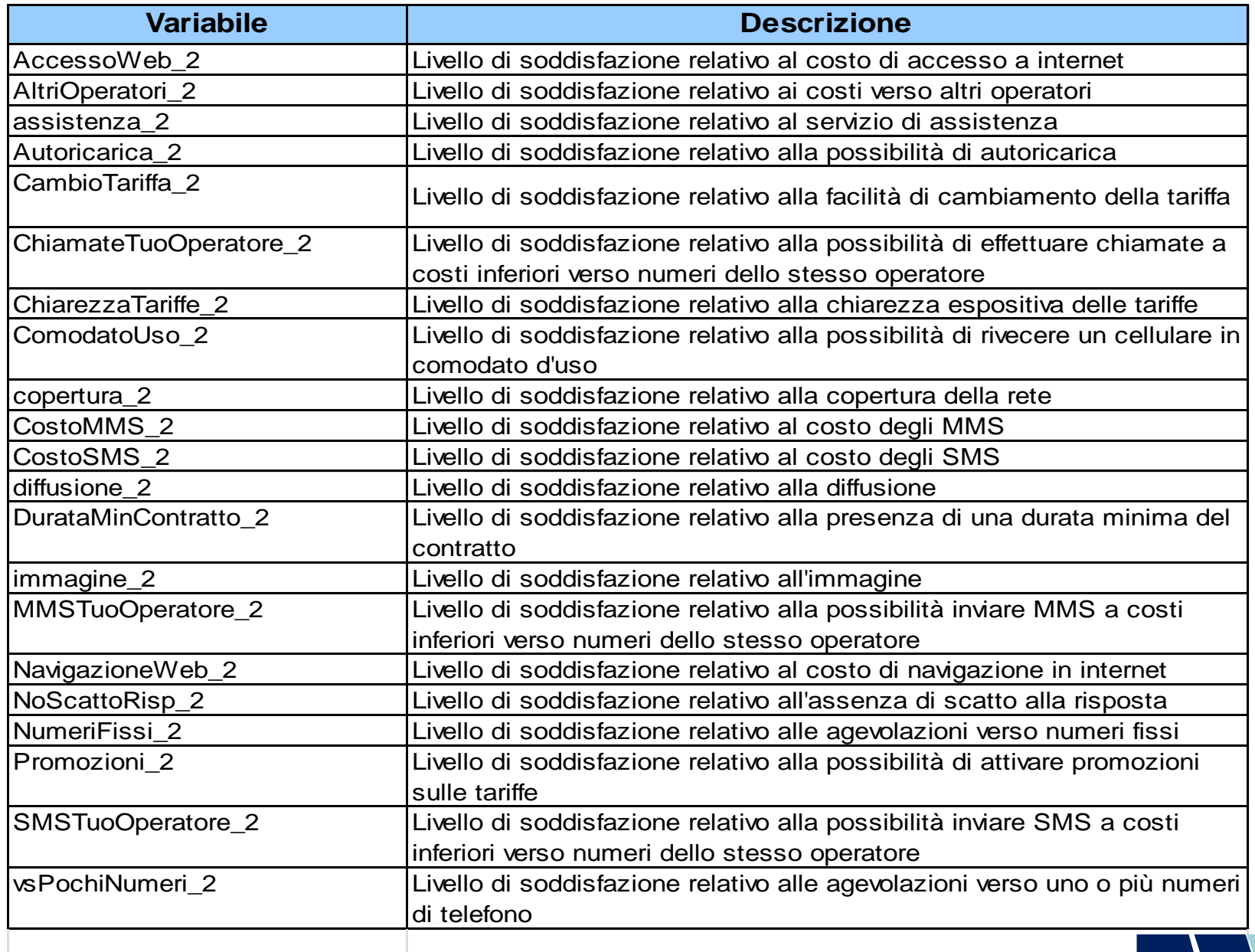